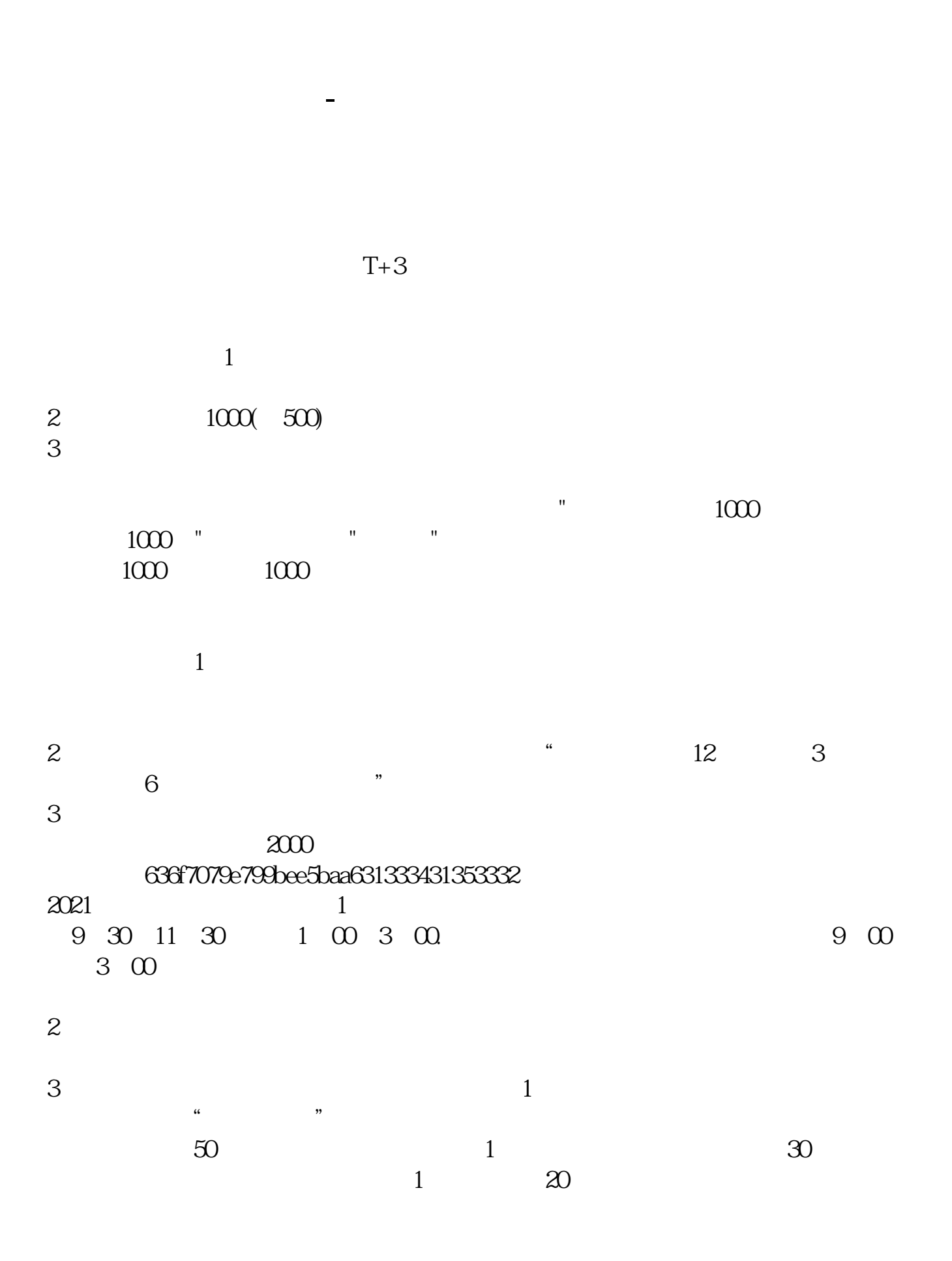

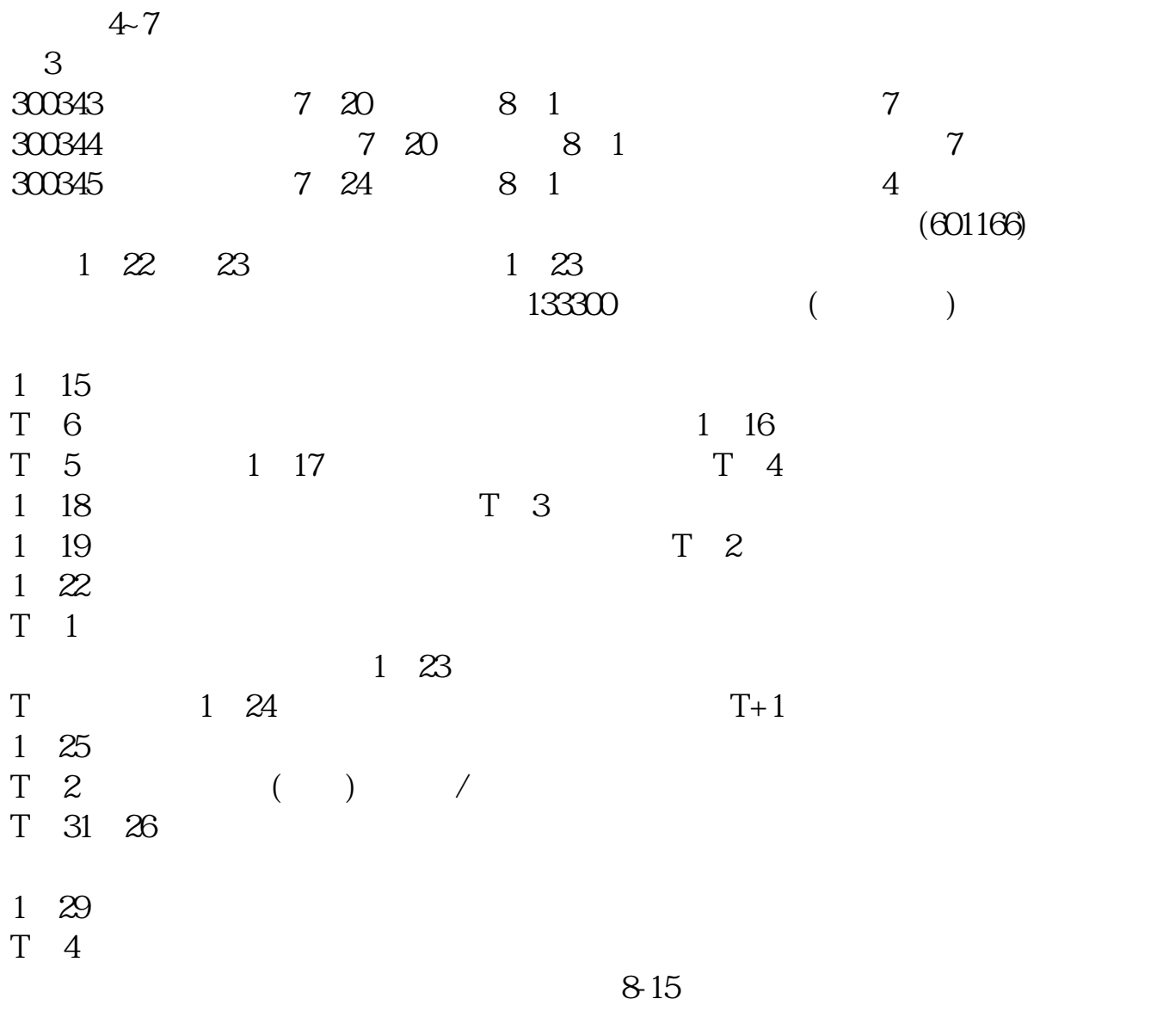

 $T$  T  $T$  $T+1$ 

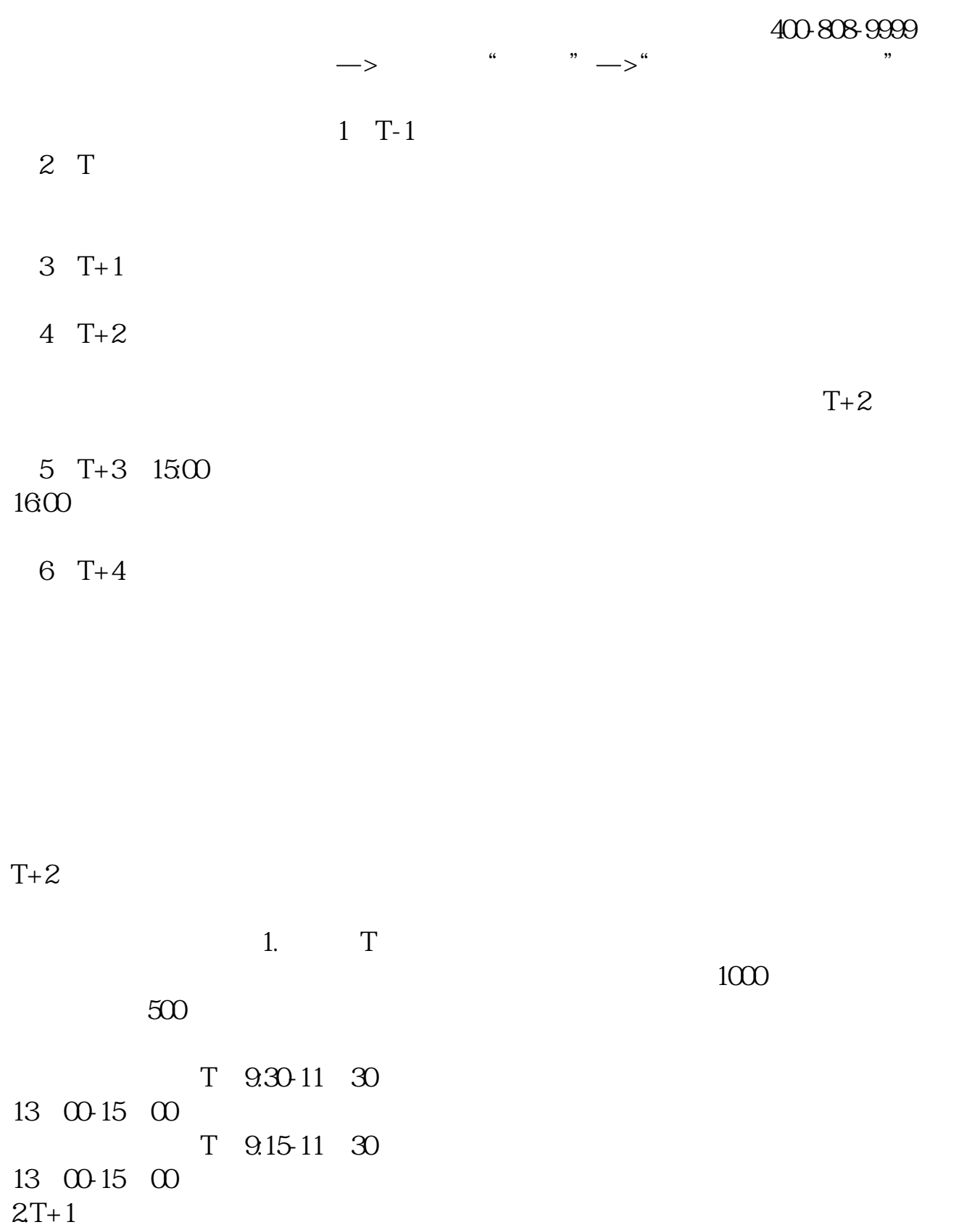

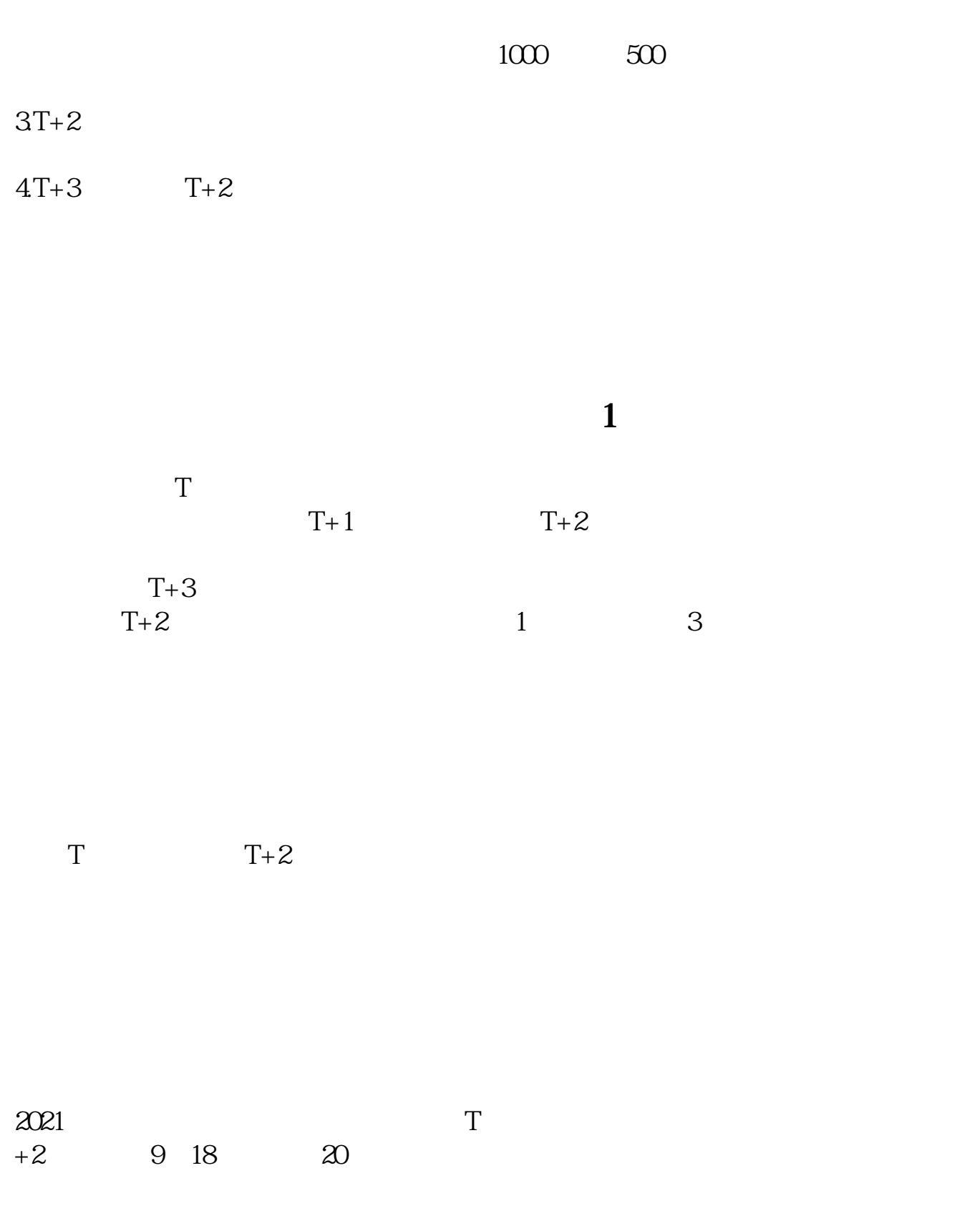

参考资料:百度百科-新股申购

 $IPo$ 

 $IPO$  H A

 $14$  14

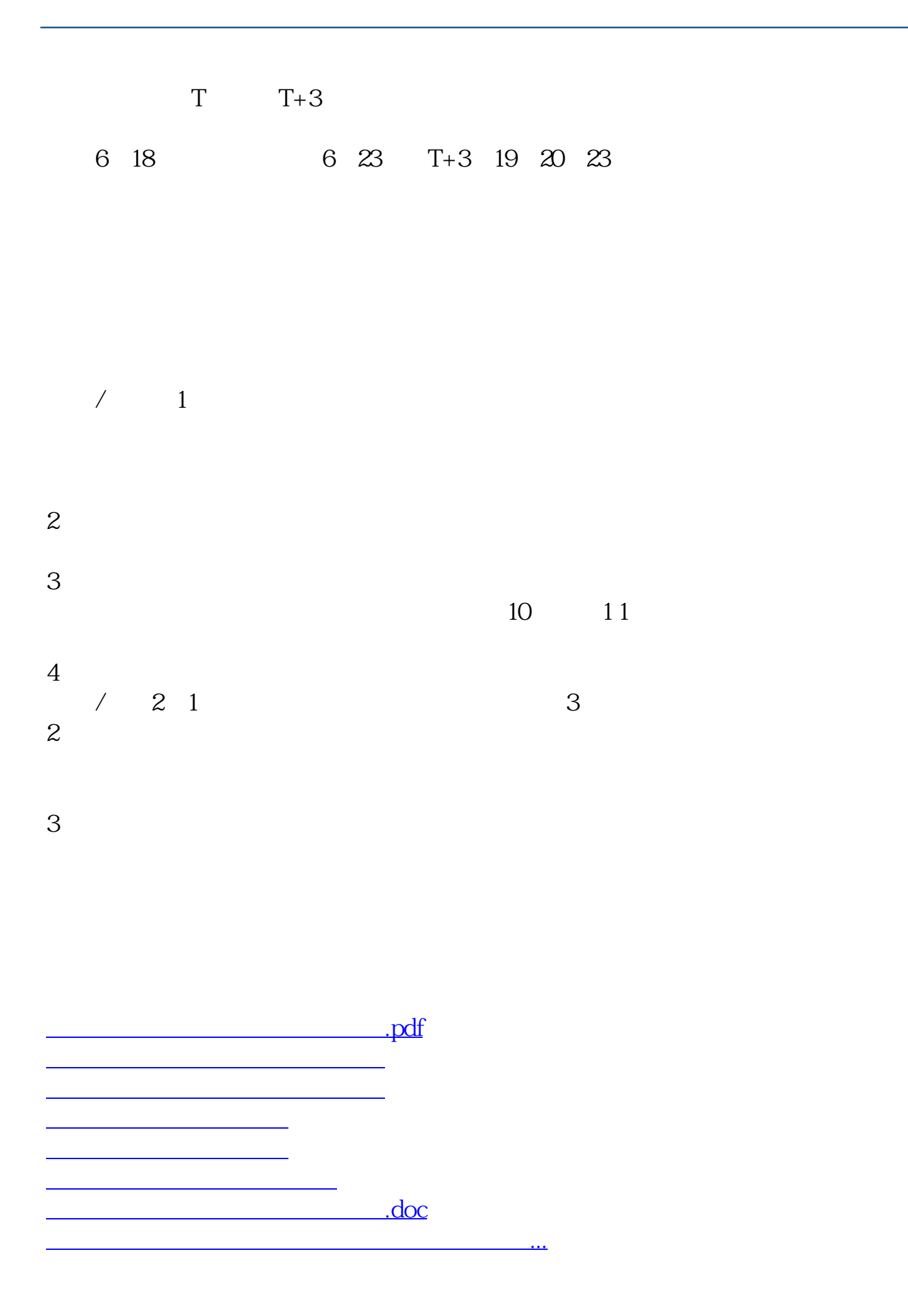

https://www.gupiaozhishiba.com/book/7400.html